## $\boxed{\equiv}$  LaunchBoard Menu

## **Adult Education Pipeline: Overview**

The Adult Education Pipeline Dashboard offers insight into progress and outcomes for K- 12 and community college adult education participants, including outcomes for adult education students who transition into credit-bearing post-secondary programs and their employment outcomes.

nterested in how the data is calculated?<br>See the Metric Definition Dictionary

The Office of Research, Planning & Institutional Effectiveness has included example datasets in this document. Users are highly encouraged to visit the CCCCO and Cal PASS-Plus LaunchBoard [Adult Education Pipeline Dashboard \(located here\)](https://www.calpassplus.org/LaunchBoard/Adult-Education-Pipeline.aspx) to explore the most current data disaggregated by age group, gender, and race/ethnicity (as available), as well as comparisons between our CC District and Statewide, Region, Consortia, and CC District data.

The information included the Adult Education Pipeline Dashboard is based on individuals who received one or more hours of services/instruction at any K-12 or community college adult education program. California Adult Education Program accountability metrics are displayed for participants who received 12 or more program or contact hours. You can view detailed comparisons between locales, and the displayed data can be exported in csv format. You can filter data by selecting from the following criteria:

- Locale: You can view data at the Statewide, Region, Consortia, and CC District
	- For COS data select CC District (Sequoias District) or Consortia (Sequoias Adult Education Consortium or Sequoias Adult Education Consortium-Jail)
	- Our Region is Southern Central Valley-Mother Lode
- Program: You can view data English as a Second Language, Adult Basic Education, Adult Secondary Education, CTE (including Workforce Preparation and Pre-Apprenticeship), Adults with Disabilities, Adults Training to Support Child School Success, or All Programs
- Academic Year: There are 5 years of data (2016-17 through 2020-21)

After selecting filters and detailed data comparison (if applicable), select view to update the data based on your selected criteria.

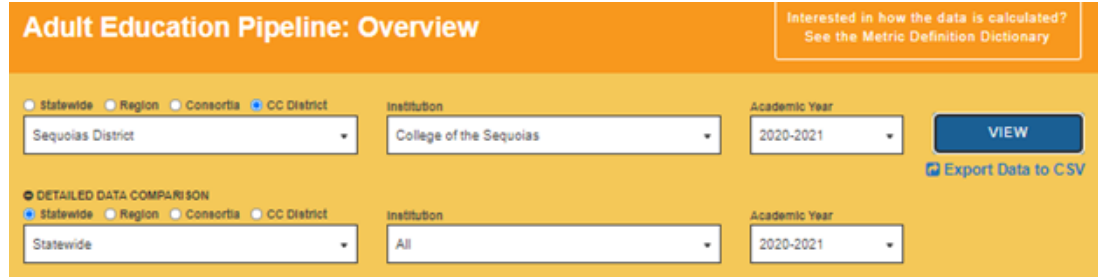

After selecting "view" the home page will display an updated summary of six key outcomes based on the filters you selected.

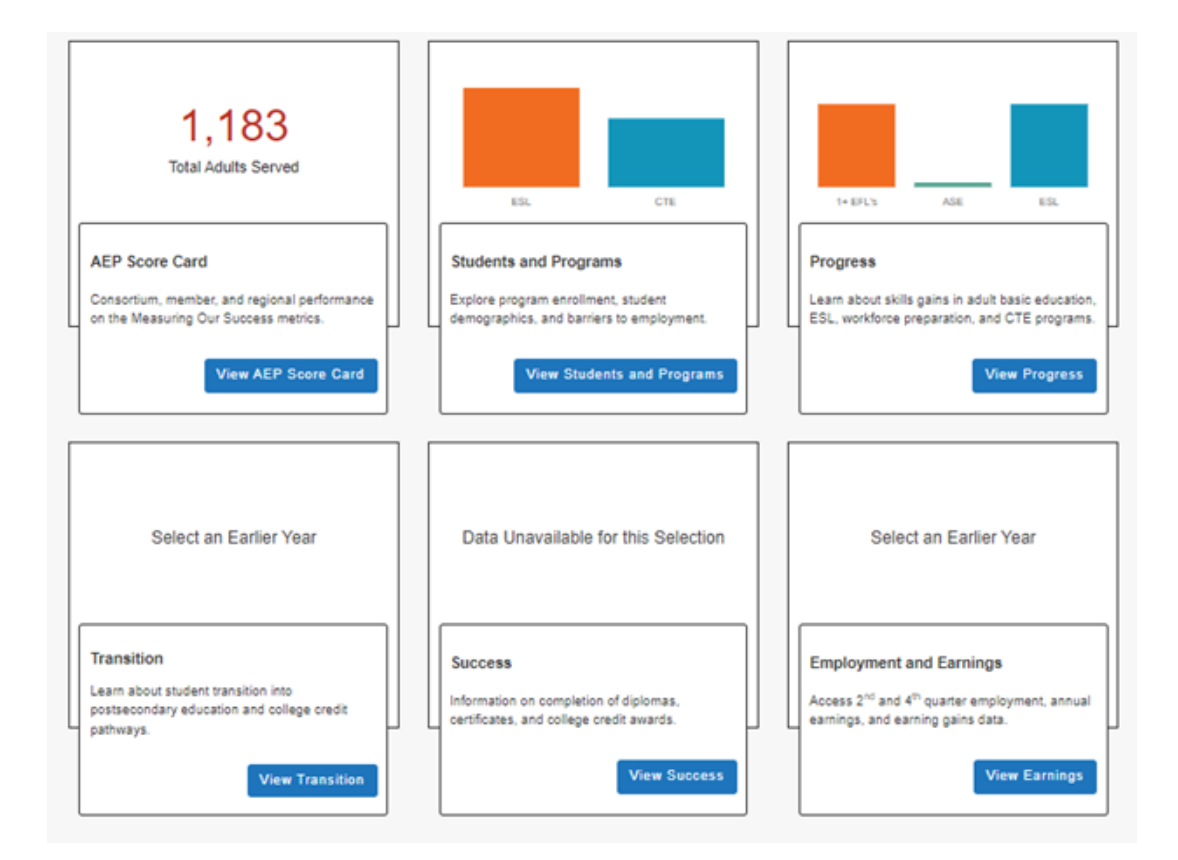

Select View on the "AEP Score Card" listed on the home page which will then display several dashboard metrics reported annually to the legislature for Adult Education in California

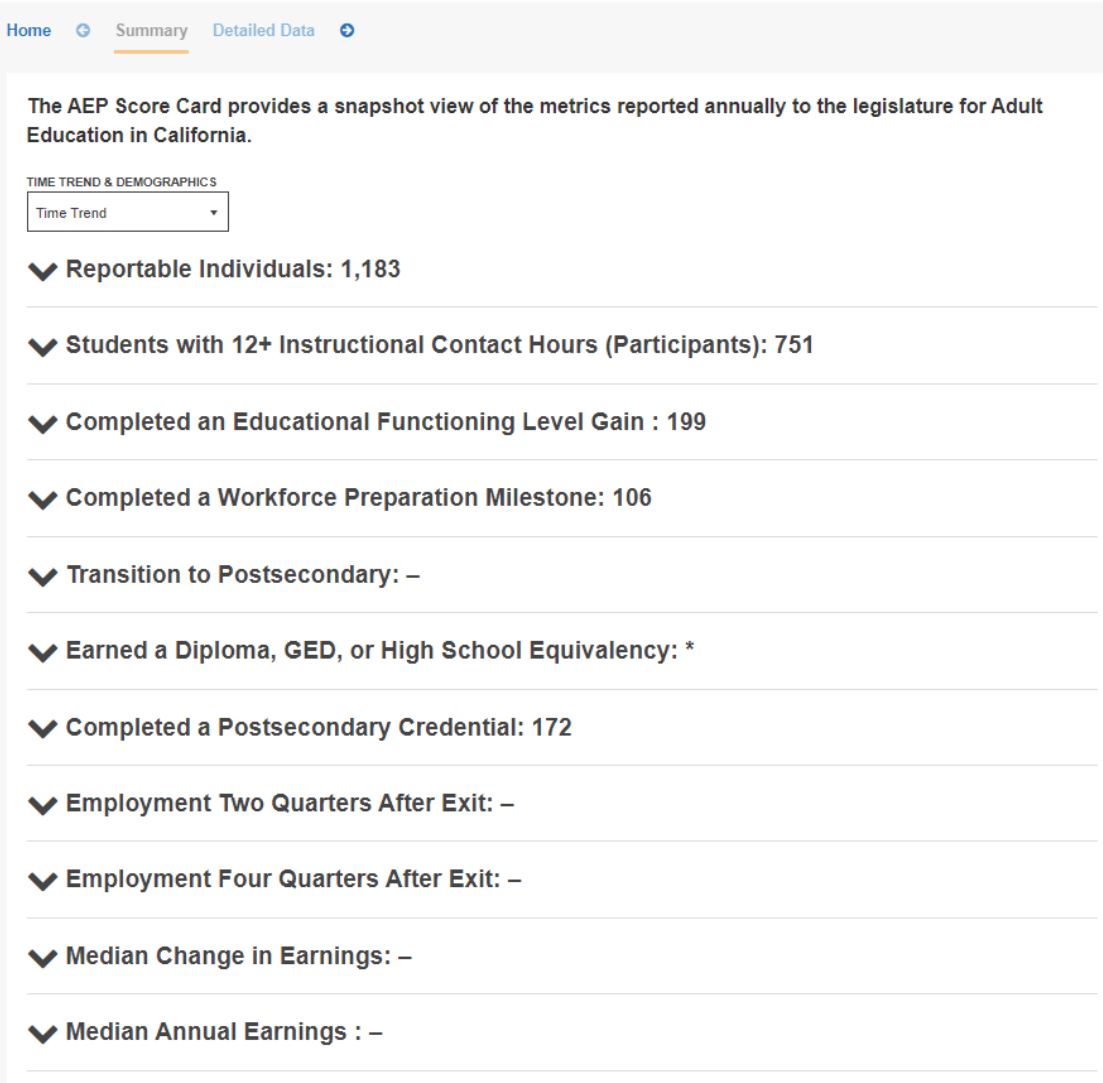

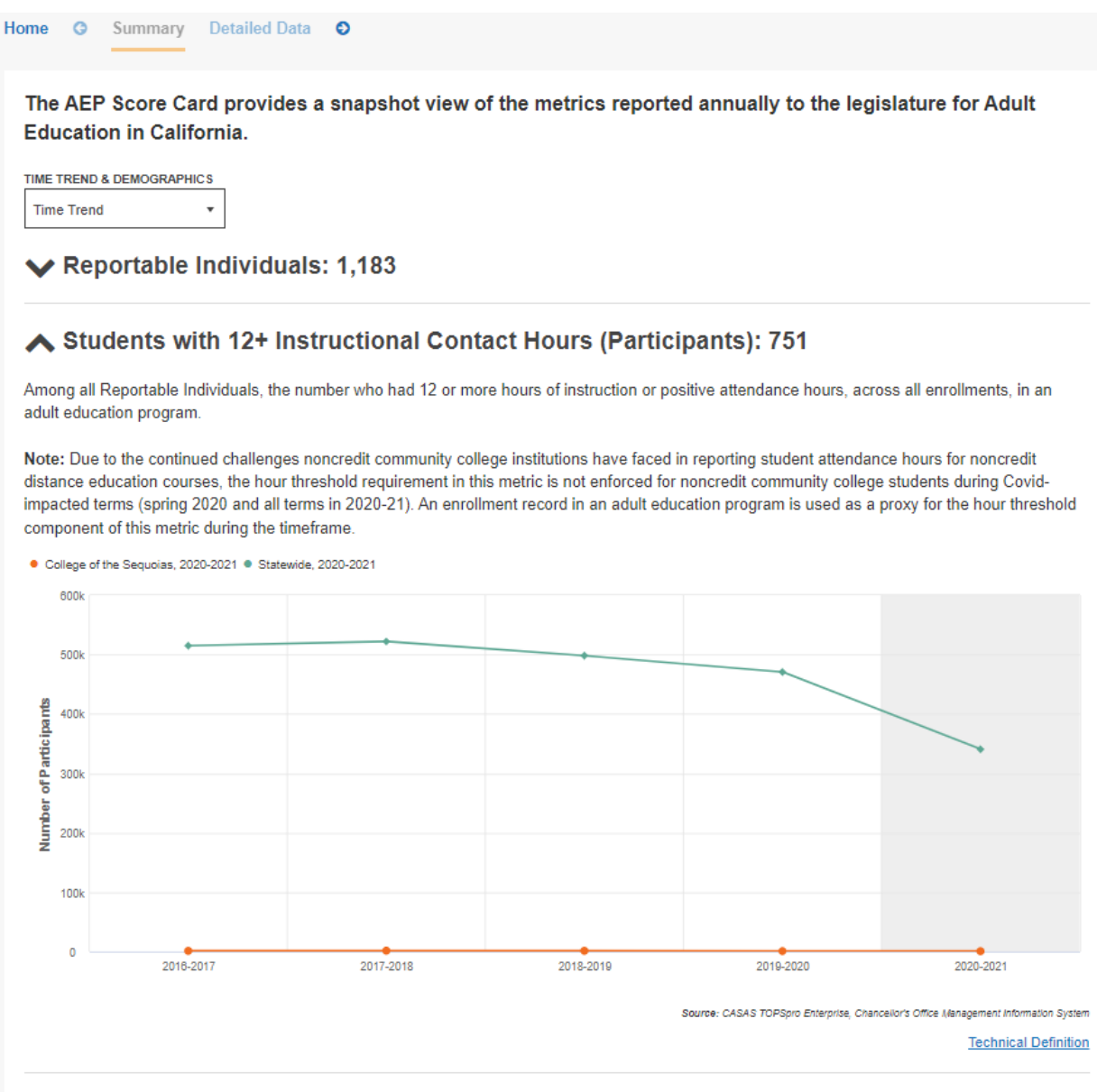

↓ Completed an Educational Functioning Level Gain: 199

• Using the "Drill Down" filter, you can view data disaggregated for most metrics by trend over time, gender, race/ethnicity, or age group.

Select View on any of the other five outcomes listed on the home page (Students & Programs, Progress, Transition, Success, and Employment & Wages) to access additional metrics related to these outcomes. The "Summary" tab provides charts for selected key metrics.

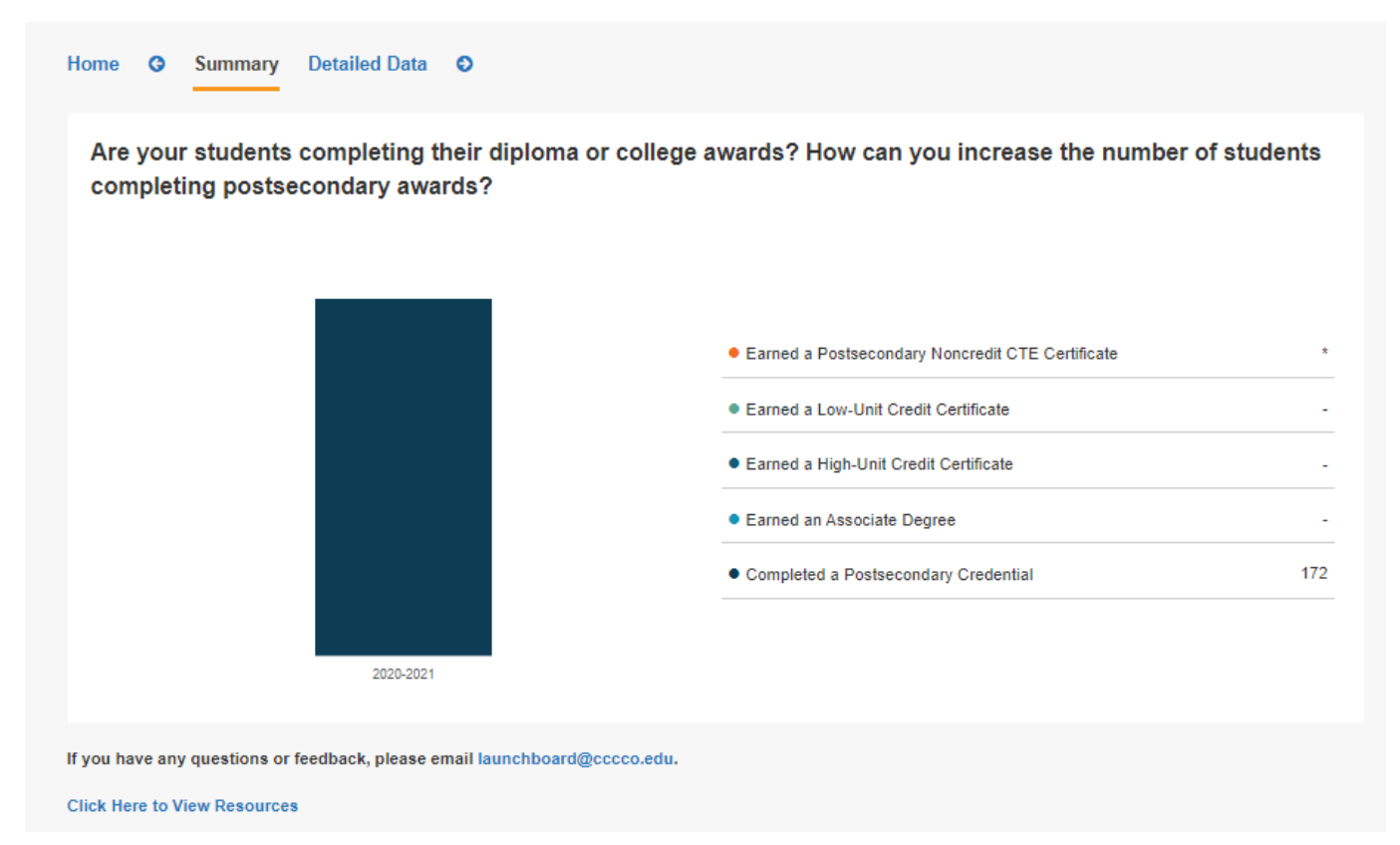

The "Detailed Data" tab provides charts and tables for every metric.

• Using the "Drill Down" filter, you can view data disaggregated for most metrics by trend over time, gender, race/ethnicity, or age group, and program level (adult basic, adult secondary, CTE) and Student Type filters are available for some metrics.

### Home **G** Summary Detailed Data ©

#### **Success**

▲ Participants Who Earned an Award

Earned a Diploma, GED, or High School Equivalency

**Completed a Postsecondary Credential** 

Earned a Postsecondary Noncredit CTE Certificate

Earned a Low-Unit Credit Certificate

Earned a High-Unit Credit Certificate

**Earned an Associate Degree** 

Top Five Institutions for Earning a Diploma, GED, or High **School Equivalency** 

Top Five Institutions for Completed a Postsecondary Credential

Top Five Institutions for Earning a Postsecondary<br>Noncredit CTE Certificate

 $\blacktriangleright$  Community College Completers

# Earned a Diploma, GED, or High School Equivalency

Among all Participants, the number who earned a diploma or high school equivalency in the selected year.

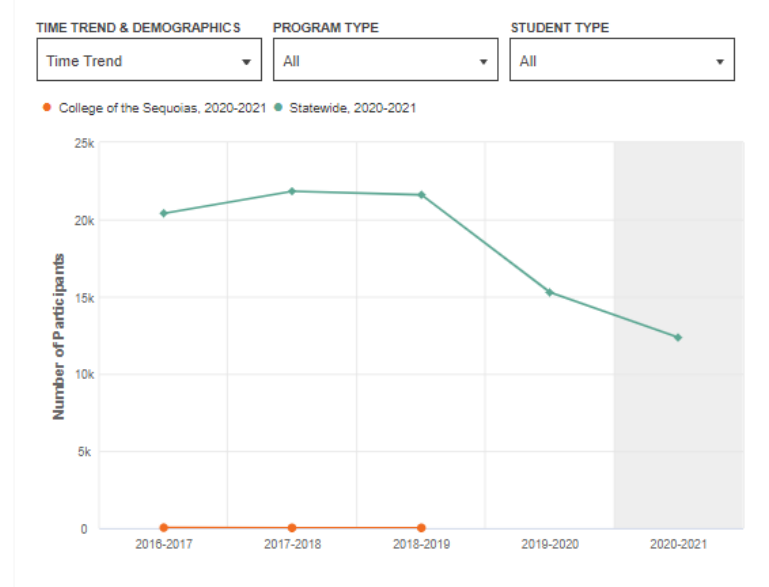

Source: CASAS TOPSpro Enterprise, Chancellor's Office Management Information System

### **Technical Definition**

Data are suppressed according to FERPA to protect students' personally identifiable information. Suppression takes place when too few students are included in the metric.

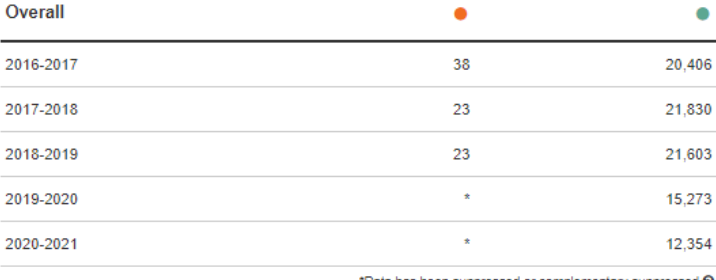

\*Data has been suppressed or complementary suppressed <sup>.</sup>